## **Antrag auf Anschluss eines privaten Rechners an das Datennetz der HBKsaar**

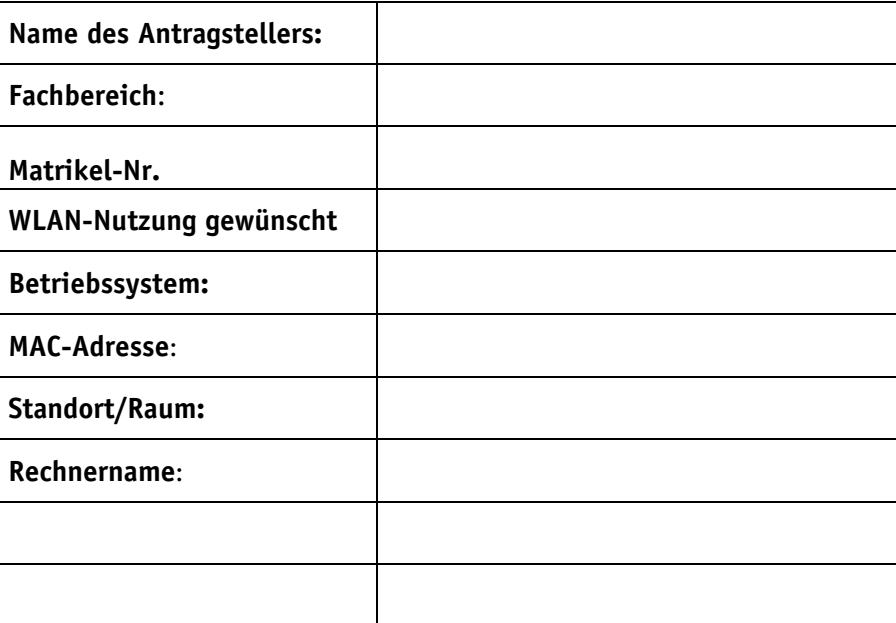

Es können nur die gelb gekennzeichnet Dosen benutzt werden, an allen anderen Dosen funktioniert das Netzwerk nicht.

Wireless ist z.Zt. nur im Hauptgebäude und im Pavillion möglich.

Ich habe die Regelungen zum Betrieb privater Rechner am Datennetz der HBKsaar zur Kenntnis genommen und erkläre mit der folgenden Unterschrift mein Einverständnis.

Ich versichere, dass der Rechner mit aktueller Antivirensoftware und den aktuellen Sicherheitsupdates betrieben wird.

.................................................................................................................................. Ort Datum Datum Unterschrift des Antragstellers